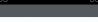

Georgia Tech

# **Lecture 3: Advanced SQL**

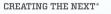

## Today's Agenda

Recap

String and Date/Time Functions

**Output Control** 

**Nested Queries** 

**Window Functions** 

Common Table Expressions

Joins

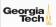

#### Administrivia

- Office hours
- Get started with the first assignment
- BuzzDB snippets
- · Visual Code setup, ZSH shell
- SQLFiddle

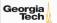

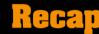

#### **Relational Model**

Proposed in 1970 by Ted Codd (IBM Almaden). Data model to avoid this maintenance.

- Store database in simple data structures
- Access data through high-level language
- Physical storage left up to implementation

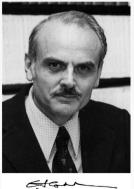

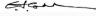

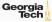

0000

#### **Core Operators**

- These operators take in <u>relations</u> (*i.e.*, tables) as input and return a relation as output.
- We can "chain" operators together to create more complex operations.
- Selection ( $\sigma$ )
- Projection (∏)
- Union (∪)
- Intersection (∩)
- Difference (–)
- Product (x)
- Join (⋈)

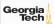

0000

#### **List of SQL Features**

- Aggregations + Group By
- String / Date / Time Operations
- Output Control + Redirection
- · Nested Queries
- Join
- Common Table Expressions
- Window Functions

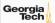

0000

# **String and Date/Time Functions**

|                                                                                                    | String Case | String Quotes |  |  |
|----------------------------------------------------------------------------------------------------|-------------|---------------|--|--|
| SQL-92                                                                                              | Sensitive   | Single Only   |  |  |
| Postgres                                                                                            | Sensitive   | Single Only   |  |  |
| MySQL                                                                                               | Insensitive | Single/Double |  |  |
| SQLite                                                                                              | Sensitive   | Single/Double |  |  |
| DB2                                                                                                 | Sensitive   | Single Only   |  |  |
| Oracle                                                                                              | Sensitive   | Single Only   |  |  |
| $\overline{\text{HERE UPPER(name)}} = \overline{\text{UPPER('MaRiA')}} // \overline{\text{SQL-92}}$ |             |               |  |  |
| HERE name = 'MaRiA' // MvSQL                                                                        |             |               |  |  |

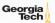

- LIKE is used for string matching.
- String-matching operators
  - %: Matches any substring (including empty strings).
  - \_: Match any one character

SELECT \* FROM students AS s

WHERE s.login LIKE '%@%'

SELECT \* FROM students AS s

WHERE s.login LIKE '%@c '

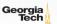

- SQL-92 defines string functions.
  - Many DBMSs also have their own unique functions
- These functions can be used in any expression (projection, predicates, *e.t.c.*)

```
SELECT SUBSTRING(name,0,5) AS abbrv_name
FROM students WHERE sid = 1
SELECT * FROM students AS s
WHERE UPPER(s.name) LIKE 'M%'
```

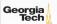

• SQL standard says to use || operator to concatenate two or more strings together.

SQL-92

SELECT name FROM students WHERE login = LOWER(name) || '@cs'

**MSSQL** 

SELECT name FROM students WHERE login = LOWER(name) + '@cs'

MySQL

SELECT name FROM students WHERE login = CONCAT(LOWER(name), '@cs')

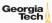

#### **Date/Time Operations**

- Operations to manipulate and modify DATE/TIME attributes.
- Can be used in any expression.
- Support/syntax varies wildly!
- Task: Get the number of days since 2000.

```
PostgreSQL
```

```
SELECT (now()::date - '2000-01-01'::date) AS days;
```

MySQL

SELECT DATEDIFF(CURDATE(), '2000-01-01') AS days;

**SQL** Server

SELECT DATEDIFF(day, '2000/01/01', GETDATE()) AS days;

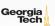

00000

# **Output Control**

#### **Output Redirection**

- Store query results in another table:
  - ► Table must not already be defined.
  - ▶ Table will have the same number of columns with the same types as the input.

```
SQL-92
SELECT DISTINCT cid INTO Courselds
FROM enrolled;

MySQL
CREATE TABLE Courselds (
SELECT DISTINCT cid FROM enrolled
);
```

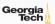

#### **Output Redirection**

- Insert tuples from query into another table:
  - ► Inner SELECT must generate the same columns as the target table.
  - ▶ DBMSs have different options/syntax on what to do with duplicates.

SQL-92

INSERT INTO CourseIds (SELECT DISTINCT cid FROM enrolled);

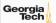

#### **Output Control**

- ORDER BY <column\*> [ASC|DESC]
  - Order the output tuples by the values in one or more of their columns.

SELECT sid, grade FROM enrolled

WHERE cid = 2

ORDER BY grade DESC

SELECT sid, grade FROM enrolled

WHERE cid = 2

ORDER BY grade DESC, sid ASC

| sid | grade |
|-----|-------|
| 1   | 4     |
| 4   | 2     |

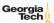

#### **Output Control**

• LIMIT < count > [offset]

LIMIT 20 OFFSET 10

- Limit the number of tuples returned in output.
- Can set an offset to return a "range"

```
SELECT sid, name FROM students
WHERE login LIKE '%@cs'
LIMIT 10
SELECT sid, name FROM students
WHERE login LIKE '%@cs'
```

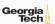

- Queries containing other queries.
- They are often difficult to optimize.
- Inner queries can appear (almost) anywhere in query.

```
SELECT name FROM students --- Outer Query
WHERE sid IN
(SELECT sid FROM enrolled) --- Inner Query
```

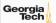

WHERE ...

• Task: Get the names of students in course 2 SELECT name FROM students

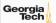

```
SELECT name FROM students WHERE ... SELECT sid FROM enrolled WHERE cid = 2
```

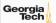

• Task: Get the names of students in course 2

```
SELECT name FROM students
WHERE sid IN (
SELECT sid FROM enrolled
WHERE cid = 2
)
```

#### name

Maria

Peter

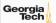

- ALL Must satisfy expression for all rows in sub-query
- ANY Must satisfy expression for at least one row in sub-query.
- IN → Equivalent to '=ANY()'.
- EXISTS → Returns true if the subquery returns one or more records.

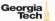

```
SELECT name FROM students WHERE sid = ANY ( SELECT sid FROM enrolled WHERE cid = 2 )
```

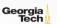

```
SELECT name FROM students AS s
WHERE EXISTS ( --- EXISTS operator
SELECT sid FROM enrolled AS e
WHERE cid = 2 and s.sid = e.sid
)
```

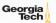

```
SELECT (SELECT s.name --- Inner query in projection expression FROM students AS s WHERE s.sid = e.sid) AS sname FROM enrolled AS e WHERE cid = 2
```

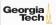

• Task: Get the names of students <u>not</u> in course 2 SELECT name FROM students WHERE sid ...

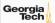

• Task: Get the names of students **not** in course 2

```
SELECT name FROM students
 WHERE sid != ALL (
 SELECT sid FROM enrolled
  WHERE cid = 2
```

#### name

Rahul

Shiyi

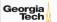

- **Task:** Find students record with the highest id that is enrolled in at least one course.
- --- Won't work in SQL-92
  SELECT MAX(e.sid), s.name
  FROM enrolled AS e, students AS s
  WHERE e.sid = s.sid;

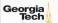

• **Task:** Find students record with the highest id that is enrolled in at least one course.

```
--- "Is greater than every other sid"
SELECT sid, name
 FROM students
 WHERE ...
--- "Is greater than every other sid"
SELECT sid, name
 FROM students
 WHERE sid \geq ALL(
  SELECT sid FROM enrolled
         name
         Peter
```

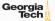

• **Task:** Find students record with the highest id that is enrolled in at least one course.

```
SELECT sid, name FROM students
FROM students
WHERE sid IN (
SELECT MAX(sid) FROM enrolled
)
SELECT sid, name FROM students
WHERE sid IN (
SELECT sid FROM enrolled
ORDER BY sid DESC LIMIT 1
)
```

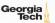

• Task: Find all courses that has no students enrolled in it.

SELECT \* FROM courses

WHERE ...

--- "with no tuples in the 'enrolled' table"

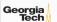

• Task: Find all courses that has no students enrolled in it.

```
SELECT * FROM courses
WHERE NOT EXISTS(
SELECT * FROM enrolled
WHERE courses.id = enrolled.cid
)
```

#### id name

4 Programming Languages

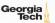

# **Window Functions**

#### Window Functions

- Performs a "sliding" calculation across a set of **related tuples**.
- Unlike GROUP BY, tuples do not collapse into a group
- So needed if must refer back to individual tuples

SELECT ... FUNC-NAME(...) --- Special Window Functions, Aggregation Functions OVER(...) --- How to slice up data? Can also sort. FROM tableName

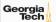

- Special window functions:
  - ► ROW\_NUMBER() Number of the current row
  - ► RANK() Order position of the current row.
- Aggregation functions:
  - ▶ All the functions that we discussed earlier (e.g., MIN, MAX, AVG)

SELECT \*, ROW\_NUMBER()

OVER () AS row\_num

FROM enrolled

| sid | cid | grade | row_num |
|-----|-----|-------|---------|
| 1   | 1   | В     | 1       |
| 1   | 2   | A     | 2       |
| 2   | 3   | В     | 3       |
| 4   | 2   | A     | 4       |

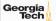

- The OVER keyword specifies how to **group** together tuples when computing the window function.
- Use PARTITION BY to specify group.

```
SELECT cid, sid, ROW_NUMBER()

OVER (PARTITION BY cid) --- Note the row numbering
FROM enrolled

ORDER BY cid
```

| cid | sid | row_number |
|-----|-----|------------|
| 1   | 1   | 1          |
| 2   | 1   | 1          |
| 2   | 4   | 2          |
| 3   | 2   | 1          |

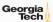

 You can also include an ORDER BY in the window grouping to sort entries in each group.

```
SELECT cid, sid, ROW_NUMBER()

OVER (ORDER BY cid) --- Note the row numbering
FROM enrolled

ORDER BY cid
```

| cid | sid | row_number |
|-----|-----|------------|
| 1   | 1   | 1          |
| 2   | 1   | 2          |
| 2   | 4   | 3          |
| 3   | 2   | 4          |

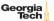

• **Task:** Find the students with the highest grade for each course.

```
SELECT cid, sid, grade, rank FROM (
SELECT *, RANK() -- Group tuples by cid and then sort by grade
OVER (PARTITION BY cid ORDER BY grade ASC) AS rank
FROM enrolled
) AS ranking
WHERE ranking.rank = 1
```

| cid | sid | grade | rank |
|-----|-----|-------|------|
| 1   | 1   | В     | 1    |
| 2   | 1   | A     | 1    |
| 3   | 2   | В     | 1    |

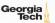

• **Task:** Get the name of the students with the second highest grade for each course.

```
SELECT cid, sid, grade, rank FROM (
SELECT *, RANK()
OVER (PARTITION BY cid ORDER BY grade ASC) AS rank
FROM enrolled
) AS ranking
WHERE ranking.rank = 2 --- Update rank
```

| cid | sid | grade | rank |
|-----|-----|-------|------|
| 2   | 4   | С     | 2    |

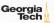

• Task: Get the name of the students with the second highest grade for each course.

```
SELECT * FROM (
SELECT C.name, S.name, E.grade, RANK()
OVER (PARTITION BY E.cid ORDER BY E.grade ASC) AS grade_rank
FROM students S, courses C, enrolled E
WHERE S.sid = E.sid AND C.cid = E.cid --- Connect with students
) AS ranking
WHERE ranking.grade_rank = 2
```

| name             | name  | grade | rank |
|------------------|-------|-------|------|
| Machine Learning | Peter | С     | 2    |

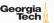

- Provides a way to write auxiliary statements for use in a larger query.
  - ▶ Think of it like a temp table just for one query.
- Alternative to nested queries and **materialized views**.

```
WITH cteName AS (
SELECT 1
)
SELECT * FROM cteName
```

#### column

1

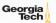

• You can bind output columns to names before the AS keyword.

```
WITH cteName (col1, col2) AS (
SELECT 1, 2
)
SELECT col1 + col2 FROM cteName

column
```

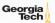

• **Task:** Find students record with the highest id that is enrolled in at least one course.

```
WITH cteSource (maxId) AS (
SELECT MAX(sid) FROM enrolled
)
SELECT name FROM students, cteSource
WHERE students.sid = cteSource.maxId
```

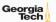

## **Common Table Expressions - Recursion**

• **Task:** Print the sequence of numbers from 1 to 10.

```
WITH RECURSIVE cteSource (counter) AS (
  (SELECT 1)
   UNION ALL
  (SELECT counter + 1 FROM cteSource WHERE counter < 10)
SELECT * FROM cteSource
```

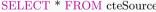

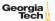

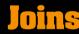

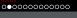

# Types of Join

- Types of Join
  - ▶ (INNER) JOIN ( $\bowtie$ )  $\longrightarrow$  Returns records that have matching values in both tables
  - ► LEFT OUTER JOIN (→) Returns all records from the left table, and the matched records from the right table
  - ► RIGHT OUTER JOIN () → Returns all records from the right table, and the matched records from the left table
  - ► FULL OUTER JOIN ( → Returns all records when there is a match in either left or right table

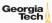

# **Example Database**

SQL Fiddle: Link

|          | <u>sid</u> | name           |         | id | hobby           |
|----------|------------|----------------|---------|----|-----------------|
| students | 1          | Maria<br>Rahul | hobbies | 1  | Stars           |
|          | 3          | Shiyi          |         | 2  | Climbing Coding |
|          | 4          | Peter          |         | 5  | Rugby           |

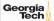

# Types of Join: Inner Join

• Task: List the hobbies of students.

SELECT name, hobby FROM students JOIN hobbies ON students.id = hobbies.user\_id;

| grade    |
|----------|
| Stars    |
| Climbing |
| Coding   |
|          |

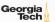

# Types of Join: Left Outer Join

• Task: List the hobbies of all students.

SELECT name, hobby FROM students LEFT OUTER JOIN hobbies ON students.id = hobbies.user\_id;

| name  | grade    |
|-------|----------|
| Maria | Stars    |
| Maria | Climbing |
| Rahul | Coding   |
| Peter | NULL     |
| Shiyi | NULL     |
|       |          |

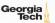

## Types of Join: Right Outer Join

• Task: List all the hobbies of students.

SELECT name, hobby FROM students RIGHT OUTER JOIN hobbies ON students.id = hobbies.user\_id;

| name  | grade    |
|-------|----------|
| Maria | Stars    |
| Maria | Climbing |
| Rahul | Coding   |
| NULL  | Rugby    |

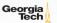

#### Types of Join: Full Outer Join

• Task: List <u>all</u> the hobbies of <u>all</u> students.

SELECT name, hobby FROM students FULL OUTER JOIN hobbies ON students.id = hobbies.user\_id;

| name  | grade    |
|-------|----------|
| Maria | Stars    |
| Maria | Climbing |
| Rahul | Coding   |
| NULL  | Rugby    |
| Peter | NULL     |
| Shiyi | NULL     |

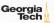

#### **More Types of Join**

- SEMI JOIN (⋉)
  - ightharpoonup Returns record from the left table if there is **a** matching record in the right table
  - ▶ Unlike regular JOIN, only returns columns from the left table and no duplicates.
  - ▶ We do not care about the values of other columns in the right table's record
  - Used to execute queries with IN or EXISTS operators
- ANTI JOIN (►)
  - Opposite of a SEMI JOIN
  - ▶ Returns record from the left table if there is **no** matching record in the right table
  - Used to execute queries with NOT IN or NOT EXISTS operators
- LATERAL JOIN (►¬) (*a.k.a.*, Dependent Join, CROSS APPLY)
  - Subqueries appearing in FROM clause can be preceded by the key word LATERAL
  - Table functions appearing in FROM clause can also be preceded by the key word LATERAL

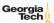

# Types of Join: Semi Join

• Task: List the names of students with hobbies (not their hobbies).

```
SELECT name
FROM students
WHERE id IN
(SELECT id
FROM hobbies);
```

#### name

Maria

Rahul

Peter

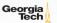

# Types of Join: Anti Join

• Task: List the names of students without hobbies.

```
SELECT name
FROM students
WHERE id NOT IN
(SELECT id
FROM hobbies);
```

name

Shiyi

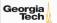

## Types of Join: Lateral Join

• **Task:** List the names of students <u>with</u> hobbies (get student name once for each occurrence of their hobby).

SELECT name

FROM students, LATERAL (SELECT id FROM hobbies WHERE students.id = hobbies.id) ss;

#### name

Maria

Maria

Rahul

Peter

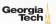

#### Conclusion

- SQL is not a dead language.
- You should (almost) always strive to compute your answer as a single SQL statement.

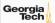

#### **Next Class**

• Storage Management

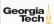